# "ccsFlapMacAddr "MIB ريغتم موقي ال اذامل ةميق عاجرإب  $\overline{\phantom{a}}$

## المحتويات

[المقدمة](#page-0-0) [المتطلبات الأساسية](#page-0-1) [المتطلبات](#page-0-2) [المكونات المستخدمة](#page-0-3) [الاصطلاحات](#page-0-4) [شرح لماذا لا يقوم CCSflapMacAddr بإرجاع قيمة](#page-1-0) [الحل البديل للعثور على عناوين MAC لأجهزة مودم الكبلات المرفرفة](#page-2-0) [معلومات ذات صلة](#page-2-1)

### <span id="page-0-0"></span>المقدمة

لا يمكن الوصول إلى مختلف متغيرات قاعدة معلومات الإدارة. وبعبارة أخرى، لا ترجع متغيرات قاعدة معلومات الإدارة هذه قيمة. لا يرجع متغير ccsFlapMacAddr MIB قيمة عندما تقوم بسير هذا المتغير. يعني "نقل متغير" إستخدام مستعرض قاعدة معلومات الإدارة (MIB) لاسترداد قيمة قاعدة معلومات الإدارة (MIB).

يصف هذا وثيقة كيف أن يستعمل ال MIB ccsFlapUpstreamIfIndex متغير كحل بديل إلى ال ccsFlapMacAddr MIB متغير أن يستعرض عنوان MAC من كبل مودم أن يرفرف. يقال إن مودم الكبل يرفرف عندما يكون مودم الكبل متصلا بشكل متقطع، وبالتالي فإن الكمبيوتر الشخصي الموجود خلف مودم الكبل يفقد اتصال الإنترنت.

يحل هذا وثيقة المشكلة حيث ال MIB ccsFlapMacAddr لا يرجع قيمة.

## <span id="page-0-1"></span>المتطلبات الأساسية

#### <span id="page-0-2"></span>المتطلبات

لا توجد متطلبات خاصة لهذا المستند.

#### <span id="page-0-3"></span>المكونات المستخدمة

لا يقتصر هذا المستند على إصدارات برامج ومكونات مادية معينة.

تم إنشاء المعلومات الواردة في هذا المستند من الأجهزة الموجودة في بيئة معملية خاصة. بدأت جميع الأجهزة المُستخدمة في هذا المستند بتكوين ممسوح (افتراضي). إذا كانت شبكتك مباشرة، فتأكد من فهمك للتأثير المحتمل لأي أمر.

#### <span id="page-0-4"></span>الاصطلاحات

راجع [اصطلاحات تلميحات Cisco التقنية للحصول على مزيد من المعلومات حول اصطلاحات المستندات.](http://www.cisco.com/en/US/tech/tk801/tk36/technologies_tech_note09186a0080121ac5.shtml)

## <span id="page-1-0"></span>شرح لماذا لا يقوم CCSflapMacAddr بإرجاع قيمة

إذا قمت باستطلاع ccsFlapMacAddr، فإن متغير MIB هذا لا يرجع قيمة. بحكم التعريف، يحدد متغير MIB هذا عنوان MAC لأجهزة مودم الكبلات التي ترفرف. لاحظ أن معرف الكائن (OID (لمتغير قاعدة معلومات الإدارة (MIB( هذا هو .1.3.6.1.4.1.9.114.1.1.5.1.1. هذا المخرج يظهر ما يرجعه هذا المتغير:

skyshark# snmpwalk 172.16.30.20 .1.3.6.1.4.1.9.9.114.1.1.5.1.1 .**no MIB objects contained under subtree** أنت تتوقع عنوان MAC من الكبل قارن من الكبل مودم، أي يعين رفرفة قائمة مدخل ل رفرفة كبل مودم.

لا يمكنك إستقصاء عناوين MAC الخاصة بأجهزة مودم كبل الرفرفة لأن الوصول إلى متغير قاعدة معلومات الإدارة هذا معين على **غير ممكن الوصول إليه**. ونتيجة لذلك، تستخدم التعليمات البرمجية القيم داخليا فقط ولا تسمح المواصفات للمتغير بالإبلاغ عن أي شيء عندما تقوم باستقباله.

ينص التعريف الكامل لمتغير قاعدة معلومات الإدارة هذا على ما يلي:

1.3.6.1.4.1.9.9.114.1.1.5.1.1. ccsFlapMacAddr OBJECT-TYPE FROM CISCO-CABLE-SPECTRUM-MIB -- TEXTUAL CONVENTION MacAddress -- (SYNTAX OCTET STRING (6 ":DISPLAY-HINT "1x MAX-ACCESS not-accessible *MAX-ACCESS is set to* **not-accessible**. !--- As a result, the variable does not return *---!* .any value

```
STATUS Current 
  .DESCRIPTION "MAC address of the Cable Modem's Cable interface 
          ".Identifies a flap-list entry for a flapping Cable Modem 
 (iso(1) org(3) dod(6) internet(1) private(4) enterprise(1) cisco(9) =::(ciscoMgmt(9) ciscoCableSpectrumMIB(114) ciscoCableSpectrumMIBObjects(1 
              { ccsFlapObjects(1) ccsFlapTable(5) ccsFlapEntry(1)
```
للتحقق من ذلك، انتقل إلى Cisco CableSpectrumMIB بأكمله والذي يكون المعرف هو .1.3.6.1.4.1.9.9.114. يحتوي متغير MIB هذا على تعريف ccsFlapMacAddr.

```
skyshark#snmpwalk 172.16.30.20 .1.3.6.1.4.1.9.9.114 
                                                                INTEGER: 100 : 9.9.114.1.1.1.0 
                                                               Unsigned32: 4 : 9.9.114.1.1.2.0 
                                                               INTEGER: 10080 : 9.9.114.1.1.3.0 
                                                                 INTEGER: 180 : 9.9.114.1.1.4.0 
                                           INTEGER: 14 : 9.9.114.1.1.5.1.2.0.1.100.255.228.181 
    Evidently, the variable jumps from 9.9.114.1.1.4.0 to !--- 9.9.114.1.1.5.1.2, and skips ---!
                          9.9.114.1.1.5.1.1. 9.9.114.1.1.5.1.2.0.48.150.249.101.241 : INTEGER: 14
لا يعرض هذا الإخراج معرف العملية (.1.3.6.1.4.1.9.9.114.1.1.5.1.1 (OID. لذلك، تأكد من أنك تنظر إلى تعريفات
                                            قواعد معلومات الإدارة لمعرفة سبب عدم حصولك على أي قيمة.
```
ملاحظة: يستخدم هذا الإخراج مودم كبل Cisco uBR7114 الذي يشغل برنامج Cisco IOS® الإصدار 12.1(5)EC1.

في بعض الحالات، على الرغم من تعيين الحد الأقصى للوصول لمتغير قاعدة معلومات الإدارة على غير قابل للوصول، يتم إرجاع القيم عندما تقوم باستطلاع متغير قاعدة معلومات الإدارة. وفي هذه الظروف، لا تلتزم المدونة بمواصفات متغير قاعدة معلومات الإدارة هذا. في مثل هذه الحالات، يجب عليك إجراء تغييرات في الرمز لتتوافق مع تعريف

قاعدة معلومات الإدارة.

# <span id="page-2-0"></span>الحل البديل للعثور على عناوين MAC لأجهزة مودم الكبلات المرفرفة

للعمل حول هذا التحديد، يمكنك إستخدام إدخالات أخرى معرفة في متغير قاعدة معلومات الإدارة ((MIB ccsFlapEntry. بعض الإدخالات المعرفة هي ccsFlapUpstreamIfIndex، وccsFlapDownstreamIfIndex، وccsFlapPowerAdjustments، من بين إدخالات أخرى.

يتضمن أي من متغيرات MIB هذه عنوان MAC لأجهزة مودم كبل الرفرفة في تقرير قيمها.

على سبيل المثال، أستخدم ccsFlapUpstreamIfIndex، والذي يعرف الخادم الذي يستخدمه مودم كبل الرفرفة. معرف معرف المستخدم لمتغير قاعدة معلومات الإدارة هذا هو 1.3.6.1.4.1.9.9.114.1.1.5.1.2. إذا قمت بالسير على متغير قاعدة معلومات الإدارة هذا، فإليك النتيجة التي تحصل عليها:

- skyshark#**snmpwalk 172.16.30.40 public .1.3.6.1.4.1.9.9.114.1.1.5.1.2**
	- enterprises.9.9.114.1.1.5.1.2.**0.1.100.255.228.181** = 4
		- enterprises.9.9.114.1.1.5.1.2.**0.48.150.249.101.241** = 4

تشير هذه الأرقام إلى عناوين MAC لجميع أجهزة مودم الكبلات المرفرفة من خلال متغير MIB ccsFlapUpstreamIfIndex بدلا من to order in .ccsFlapMacAddr عينت ال ماك عنوان من الكبل مودم أن رفرفة، نظرت في آخر ستة رقم على ال OID. هذه الأرقام هي التمثيل العشري لعنوان MAC. على سبيل المثال في 0.1.100.255.228.181 يتوافق كل رقم مع القيم السداسية العشرية، حيث يسرد هذا الجدول:

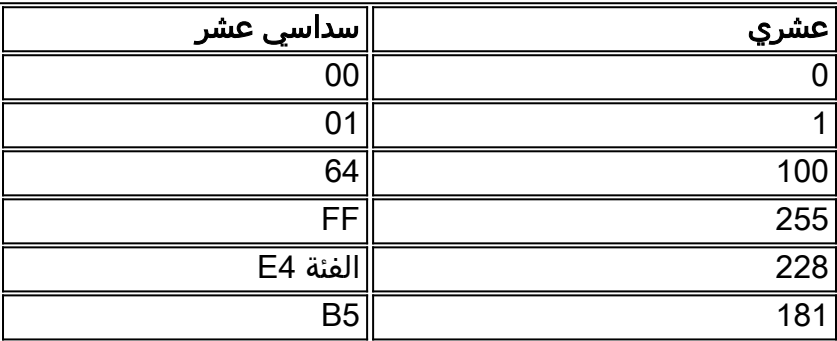

من جدول التحويل هذا، يمكنك إستنتاج أن 0.1.100.255.228.181 يماثل عنوان 5b4e.ff001.64MAC. بنفس الطريقة، 0.48.150.249.101.241 يتوافق مع 1f9.65f.0030.96

أنت يستطيع أكدت هذا من خلال عدة عرض أمر على ال CMTS. لتحديد موقع عناوين MAC لأجهزة مودم الكبل التي ترفرف، قم بإصدار الأمر show cable flap-list.

> uBR7114#**show cable flap-list** MAC Address Upstream Ins Hit Miss CRC P-Adj Flap Time **0001.64ff.e4b5** Cable1/0/U0 3696 39969 61741 0 \*48336 52844 Jan 25 12:17:57 **0030.96f9.65f1** Cable1/0/U0 4447 8456 11967 0 \*3369 7830 Jan 25 12:19:23

### <span id="page-2-1"></span>معلومات ذات صلة

● [الدعم التقني والمستندات - Systems Cisco](http://www.cisco.com/cisco/web/support/index.html?referring_site=bodynav)

ةمجرتلا هذه لوح

ةي الآلال تاين تان تان تان ان الماساب دنت الأمانية عام الثانية التالية تم ملابات أولان أعيمته من معت $\cup$  معدد عامل من من ميدة تاريما $\cup$ والم ميدين في عيمرية أن على مي امك ققيقا الأفال المعان المعالم في الأقال في الأفاق التي توكير المالم الما Cisco يلخت .فرتحم مجرتم اهمدقي يتلا ةيفارتحالا ةمجرتلا عم لاحلا وه ىل| اًمئاد عوجرلاب يصوُتو تامجرتلl مذه ققد نع امتيلوئسم Systems ارامستناه انالانهاني إنهاني للسابلة طربة متوقيا.